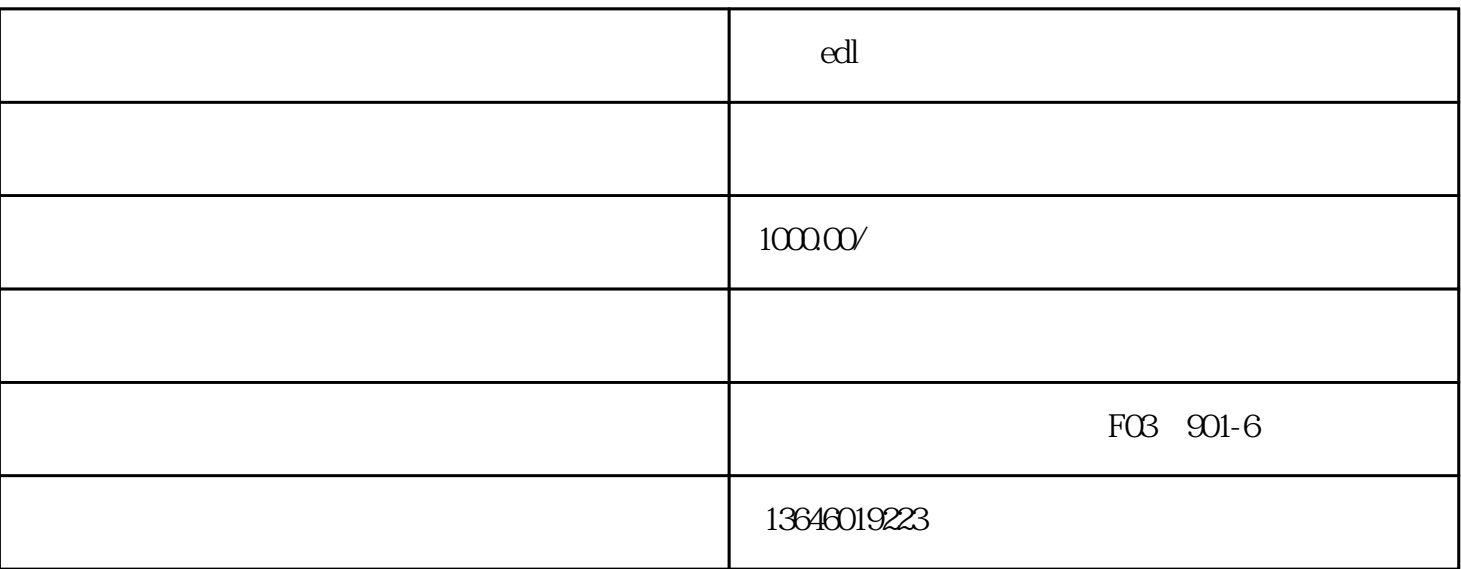

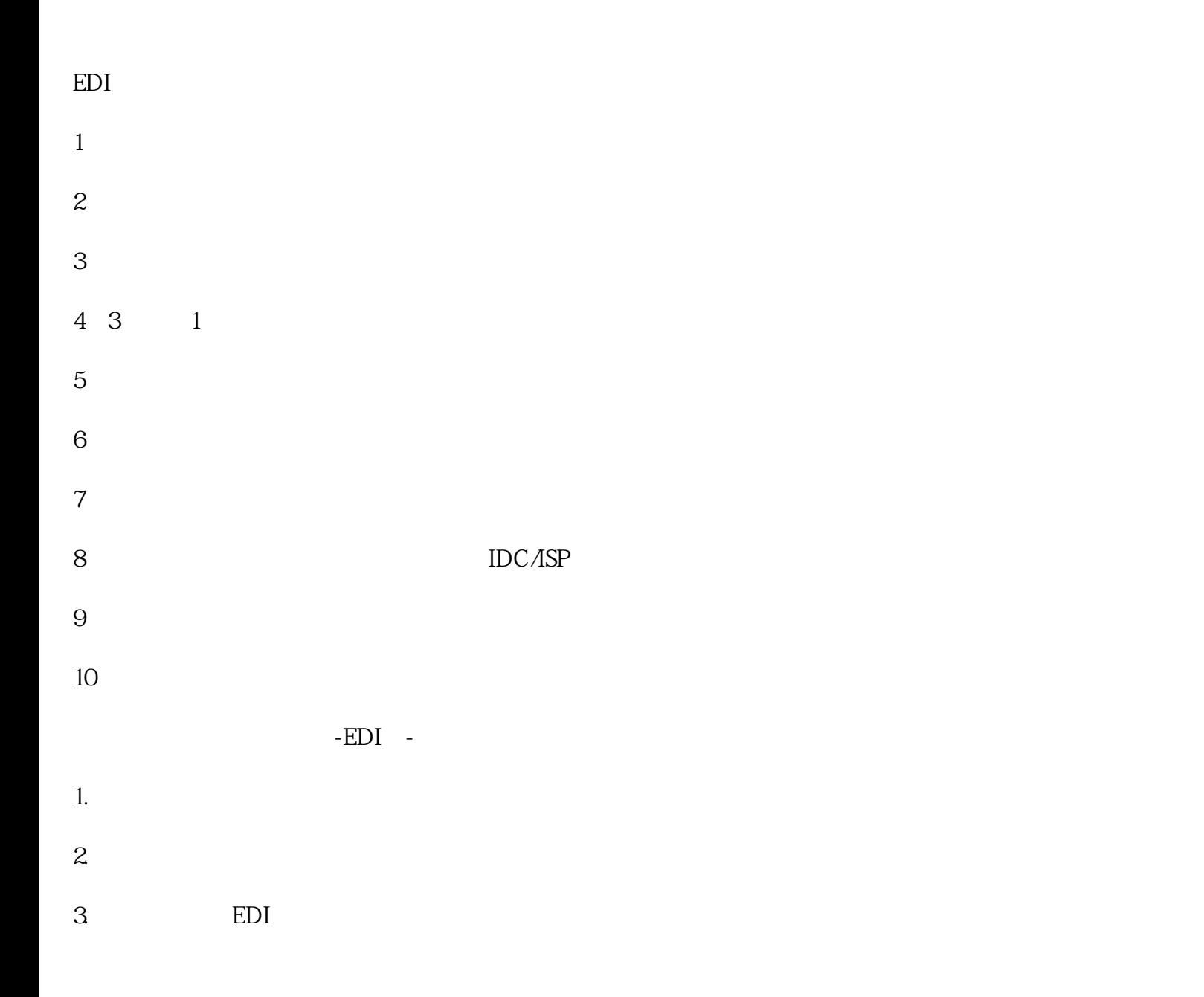

 $4$  $5 \hspace{2.5cm} /$  $6 \text{ }$  $7.$ 8.审核通过

9、预约并领取许可证书

1.  $100w$ 2.公司名下3名人员近期1个月社保证明  $3 \pm 7$  $4.$  $5.$ 6.  $EDI$ 

EDI

ICP Internet Content Provider (CONSERVICE

ICP  $\qquad \qquad \cdots \qquad \qquad \qquad \cdots$ 

年检要求:每年1-3月

有效期限:5年(提前3个月提交续期)

## $\alpha$  $ICP$  EDI  $($

 $($  $\mathcal{C}$ ICP ICP

 $($  $\mathcal{R}$  $SP$  SP  $SP$ 

 $APP$ 

 $-ICP$  -

 $ICP$  icp  $ICP$  ?

 $1$  and  $100$  and  $100$  and  $($ 

 $2$  $3$  $4$ 

 $5<sub>5</sub>$ 

 $6\,$ 

 $-ICP$ 

## $ICP$  $\vdots$  $\ddot{z}$

 $\overline{1}$  $\vdots$  $\overline{c}$ 

 $\vdots$  $\overline{3}$  $\vdots$  $\overline{4}$  $\vdots$  $\overline{5}$  $\vdots$  $\vdots$  $\vdots$ 

 $\overline{6}$  $\vdots$ 

 $\vdots$